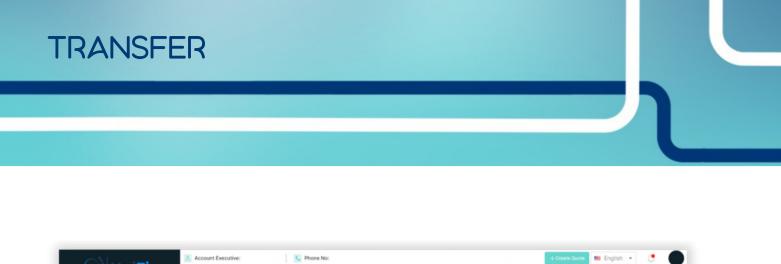

| In Force Policies | Upcoming Renewals | Transactions | Claims |
|-------------------|-------------------|--------------|--------|
|                   |                   |              |        |

To begin the new quote and application process, you will simply click on the *Create Quote* button located on the upper right corner of the dashboard. Once you have clicked the *Create Quote* button, the *Fast Flood Quotes* page will be displayed.

| ۲ | Account Executive: Patrick Brennan |                        | + Create Quote 📰 English 👻 💭 |
|---|------------------------------------|------------------------|------------------------------|
| * |                                    |                        | + Create Quote               |
|   |                                    |                        |                              |
| q |                                    | GET YOUR INSTANT QUOTE |                              |
|   |                                    | FAST FLOOD QUOTES      |                              |
| ۵ |                                    | Enter Your Address     | v                            |
| ¢ |                                    | Next                   |                              |
| ш |                                    |                        |                              |
|   |                                    |                        |                              |
|   |                                    |                        |                              |
| 0 |                                    |                        |                              |

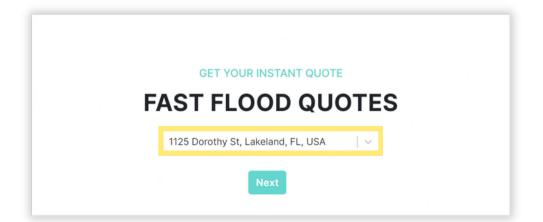

1

Enter the complete property address in the Fast Flood Quotes entry box.

Select the appropriate Property Type tile for the building being insured.

|                               | Select The Pr                                     | operty Type                    |                                         |
|-------------------------------|---------------------------------------------------|--------------------------------|-----------------------------------------|
|                               |                                                   |                                | 8 0 0 0 0 0 0 0 0 0 0 0 0 0 0 0 0 0 0 0 |
| Home                          | Mobile Home                                       | Unit                           | Residential Building                    |
| 1 - 4 residential occupancies | Residential or Non-Residential                    | Residential or Non-Residential | 5 or more Occupancies and RCBAP         |
|                               | Non-Res<br>Build<br>All Non-Resider<br>Detached S | ling<br>ntial, including       |                                         |

Complete all of the property details displayed and press the Next button. Confirm the property details and press the Next button.

| Square footage ①                                                                                                    | Year built                                                                                                    | Occupancy type                                                      |                                            |                                                              |
|----------------------------------------------------------------------------------------------------|----------------------------------------------------------------------------------------------------|---------------------------------------------------------------------|--------------------------------------------|--------------------------------------------------------------|
| 1196                                                                                                    | 1927                                                                                                    | Single Family                                                       | <b>v</b>                                   |                                                              |
| Construction type ©                                                                                                    | Number of stories o                                                                                                    | Usage                                                               |                                            |                                                              |
| Frame                                                                                                    | × 1                                                                                                    | Primary                                                             | *                                          |                                                              |
| Foundation type                                                                                                    |                                                                                                    |                                                                     |                                            |                                                              |
| Slab on Grade (non-elevate                                                                                                    | c ~                                                                                                    |                                                                     |                                            |                                                              |
| statements where a statement with the statement of the statement of the st | A DECEMBER OF THE OWNER OF THE OWNER OWNER OF THE OWNER OF THE OWNER OF THE OWNER OWNER OWNER OWNER OWNER OWNER OWNER OWNE OWNE OWNE OWNER OWNER OWNE OWNER OWNE OWNE OWNE OWNE OWNE OWNE OWNER OWNE OWNER OWNER OWNER OWNE OWNE OWNER OWNE OWNE OWNE OWNE OWNER OWNE OWNE OWNE OWNE OWNE OWNE OWNER OWNE OWNE OWNE OWNE OWNER OWNE OWNE OWNE OWNE OWNER OWNE OWNE OWNE OWNE OWNE OWNE OWNE OWNE |                                                                     | ALL DO DO DO DO DO DO DO DO DO DO DO DO DO |                                                              |
| All and a second second s                                                                                                    |                                                                                                    |                                                                     |                                            |                                                              |
| Map Satellite                                                                                                    | and sent the se                                                                                                    |                                                                     |                                            |                                                              |
| Map Satellite                                                                                                    | HT LOOK OF                                                                                                    | 行行的问题                                                               |                                            |                                                              |
| Map Satellite                                                                                                    |                                                                                                    |                                                                     | e e e e e e e e e e e e e e e e e e e      |                                                              |
| Map Satellite                                                                                                    |                                                                                                    |                                                                     |                                            |                                                              |
| Map Satellite                                                                                                    |                                                                                                    |                                                                     |                                            |                                                              |
| Map Satellite                                                                                                    |                                                                                                    |                                                                     |                                            |                                                              |
| Map Satellite                                                                                                    |                                                                                                    |                                                                     |                                            |                                                              |
| Map Satellite                                                                                                    | Previous Next                                                                                                    | Confirm Your Proper                                                 |                                            |                                                              |
| Map Satellite                                                                                                    | Previous Next                                                                                                    |                                                                     |                                            |                                                              |
| Map Satellite<br>Google                                                                                                    | Previous Next                                                                                                    | Confirm Your Proper                                                 | ty Information                             | d. By confirming the details                                 |
| Map Satellite<br>Google                                                                                                    | Previous Next                                                                                                    | Confirm Your Proper<br>Please verify the info                       | ty Information                             | d. By confirming the details,<br>emium. Then click 'Next' to |
| Map Satellite<br>Google                                                                                                    | Previous Next                                                                                                    | Confirm Your Proper<br>Please verify the info<br>we can provide the | ty Information                             |                                                              |

2

The system will return a Starting Estimate. Press the Next button.

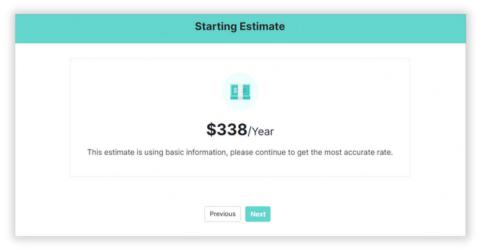

Enter Policyholder/Member Contact information and press the Next button. Note: Enter Member Number, if applicable.

| Full Name       |               |   |
|-----------------|---------------|---|
| TEST ROLLOVER   |               | Ħ |
| Email           | Phone Number  |   |
| TEST@TEST.COM   | (111)111-1111 |   |
| Member#         |               |   |
| Enter Member No |               |   |
|                 |               |   |
|                 | Previous Next |   |

Select Transfer from the Waiting Period dropdown menu.

| Waiting Period                |   |
|-------------------------------|---|
| Waiting Period                |   |
| Standard - 30 Dav Wait        | ~ |
| Select                        |   |
| Standard - 30 Day Wait        |   |
| Lender Required - 30 Day Wait |   |
| Loan Transaction - No Wait    |   |
| Map Revision - One Day        |   |
| Transfer                      |   |

Once Transfer is selected, the window will adjust to show the required information fields. Enter Prior Policy No, Prior Company NAIC, Prior Policy Exp and Effective Date and then select Next button.

| Waiting Period                              |   |
|---------------------------------------------|---|
| Transfer                                    | ~ |
| Prior Policy No                             |   |
| 3139002234                                  |   |
| Prior Company NAIC                          |   |
| 25860 - Union Mutual Fire Insurance Company | ~ |
| Prior Policy Exp                            |   |
| 11/04/2022                                  |   |
| Effective Date                              |   |
| 11/04/2022                                  |   |
| Previous Next                               |   |

| <b>Construction</b><br>Please answer all the construction related questions: | Current Premium<br>\$338/Year |
|------------------------------------------------------------------------------|-------------------------------|
| Has the building been substantially improved? $\odot$                        | No 💿 Yes                      |
| Is the building currently under construction?                                | No 💿 Yes                      |
| Is the "Policyholder/Member a non-profit entity?                             | No 💿 Yes                      |
| Previous                                                                     |                               |

Answer construction related questions and press Next button.

Answer additional construction related questions and press Next button.

| Please answer all the construction related questions:              | <b>\$338</b> /Year             |
|--------------------------------------------------------------------|--------------------------------|
| Is the building over water?                                        | • No OPartially Fully          |
| Number of Elevators                                                | 0000                           |
| Number of Detached Structures?                                     | 0000                           |
| Does the building contain Machinery and equipmer building? $\odot$ | nt that services the No 💽 Yes  |
| Is all machinery elevated to the height of attic, seco             | ond floor, or higher? No 💿 Yes |
|                                                                    |                                |

## Answer Discount questions and press Next button.

| Discounts<br>Watch your premium drop as you add your discounts             | Current Premium \$338/Year   |
|----------------------------------------------------------------------------|------------------------------|
| %                                                                          |                              |
| <b>/</b> 0                                                                 |                              |
| Will the applicant or applicant's spouse live in this buil<br>of the year? | lding more than 50% No 💽 Yes |

| Discounts<br>Watch your premium drop as you add your discounts                                                                                                    | Current Premium<br>\$338/Year |
|----------------------------------------------------------------------------------------------------|-------------------------------|
|                                                                                                    |                               |
| Is this a new real estate purchase (within 1 year)?                                                                                                    | No 💿 Yes                      |
| You may qualify for a statutory discount if the prior owner l<br>Insurance Program (NFIP) policy that had statutory discour<br>obtain any applicable discounts, please enter the prior own | nts applied. In order to      |
| Previous Next                                                                                                    |                               |

| No 💿 Yes |
|----------|
|          |
|          |

Select one of the coverage options displayed OR enter a customized amount of coverage and deductible and press Enter.

| D.11.          | Basic              | Premium            | Customize Your Way |
|----------------|--------------------|--------------------|--------------------|
| Bill to:       | \$338 /Year        | \$358 /Year        | \$338 /Year        |
| Insured ~      | RCVFEMA - \$167511 | RCVFEMA - \$167511 | RCVFEMA - \$167511 |
| Flood Coverage |                    |                    |                    |
| Building       | \$150000           | \$150000           | \$150,000          |
| Contents       | \$0                | \$20000            | \$0                |
| Deductibles    |                    |                    |                    |
| Building       | \$5000             | \$2000             | 5000 ~             |
| Contents       | \$0                | \$2000             | 0 ~                |
| Previous       | Select             | Select             | Select             |

## The Quote Summary page will be displayed.

| APPLICATION               |                          |                          |                |               |                     |              |
|---------------------------|--------------------------|--------------------------|----------------|---------------|---------------------|--------------|
| Quote No                  | Policy No                | Agency Name              |                | Agency<br>NPN | Producer Name       | Agent<br>NPN |
| TMP221103479328           | TMP221103479328          | U0001 - UNIFI MANAGEMENT |                | 000001        | OLIVIA DAVIS        | 1111         |
| UW. App. Status           | Estimate Premium         |                          |                |               |                     |              |
| open 🗸 🗹                  | \$338                    |                          |                |               |                     |              |
|                           |                          |                          |                |               |                     |              |
| Quote Saved Successfully  | Application has not been | submitted yet.           |                |               |                     |              |
| Continue to Create Applic | ation                    | B Required Document      | Pivot Api Logs | s 🔒 Print (   | Quote 🔲 Premium Det | ails Expand  |

To move forward WITH an Elevation Certificate proceed to page 7. To move forward WITHOUT an Elevation Certificate proceed to page 8.

7

To add an EC to the quote, scroll to the bannered sections on the Quote Summary screen and click on Elevation Certificate banner to open the EC section of the quote.

| On Renewal Bill To                                                                                                    | Applicant Type:                                                                             |                      | First name        |                                         | Middle Name            |                            | Last Name                    |                            | Name(s) on Title          |                        |
|----------------------------------------------------------------------------------------------------|---------------------------------------------------------------------------------------------|----------------------|-------------------|-----------------------------------------|------------------------|----------------------------|------------------------------|----------------------------|---------------------------|------------------------|
| Insured                                                                                                    | v Individual                                                                                |                      | - TEST            |                                         | Middle Name            |                            | QUOTE                        |                            | TEST QUOTE                |                        |
| Enter Member No#                                                                                                    | Property Address                                                                            |                      |                   | Zip<br>33815                            | Zip Suffix             | County<br>Polk County      |                              | State                      | City                      |                        |
| Email                                                                                                    | 1125 Dorothy St                                                                             |                      | Phone Number      | 33815                                   |                        | nber the owner or tenant ? | is the policy a rental prope |                            | is the Policyholder/Membe |                        |
| TEST@TEST.COM                                                                                                    | Phone Type<br>Home                                                                          |                      | · (863)333-333    |                                         | Owner                  | v                          |                              | v v                        |                           | er a non-proist enotyr |
| Is the Policyholder/Member a small busine<br>than 100 employees?                                                                                                    |                                                                                             | Member a condominium |                   |                                         |                        |                            |                              |                            |                           |                        |
| No                                                                                                    | w No                                                                                        |                      | ÷                 |                                         |                        |                            |                              |                            |                           |                        |
| Mailing Address same as the home addre                                                                                                    | ess?                                                                                        | Assign Temporary     | mailing address?  |                                         | Does the policy have a | Mortgage?                  |                              | List Additional Policyhold | ters/Members?             |                        |
|                                                                                                    | Address and                                                                                 |                      | Par Inches 1      | 1 4 1 1 1 1 1 1 1 1 1 1 1 1 1 1 1 1 1 1 | +                      |                            |                              |                            |                           |                        |
| as hindra is                                                                                                    | POLICY                                                                                      |                      |                   | 5//                                     | -                      |                            |                              |                            |                           |                        |
| AN BUILDERING AND<br>A CONTRACTOR AND<br>REPORT AND AND AND<br>REPORT AND AND AND AND<br>POLICY                                                                                                    |                                                                                             |                      |                   |                                         | -                      |                            |                              |                            |                           |                        |
| its billantiet aft                                                                                                    | Spectra and                                                                                 |                      |                   | <u>8</u> #/                             | -                      |                            |                              |                            |                           |                        |
| POLICY<br>COMMUNITY<br>CONSTRUCTION                                                                                                    | POLICY                                                                                      |                      |                   |                                         | -                      |                            |                              |                            |                           |                        |
|                                                                                                    | POLICY                                                                                      | ON                   | a de la cal       |                                         | -                      |                            |                              |                            |                           |                        |
| POLICY<br>COMPLEXITY<br>COMPLEXITY<br>CONSTRUCTION<br>OCCUPANCY<br>BUILDING AND FOUNDATION                                                                                                    | POLICY                                                                                      | ON                   |                   |                                         | -                      |                            |                              |                            |                           |                        |
| POLICY<br>COMMUNITY<br>COMMUNITY<br>CONSTRUCTION<br>DOCUMANCY<br>BUILDING AND FOUNDATION<br>MACHINERY AND EQUIPMENT                                                                                                    | POLICY<br>COMMUNITY<br>CONSTRUCTI<br>OCCUPANCY                                              |                      |                   |                                         | -                      |                            |                              |                            |                           |                        |
| POLICY<br>COMMUNITY<br>CONSTRUCTION<br>OCCURANCY<br>BUILDING AND FOUNDATION<br>MACHINERY AND EQUIPMENT<br>ELEVATION CERTIFICATE (MAY LOW                                                                                                    | POLICY<br>COMMUNITY<br>CONSTRUCTI<br>OCCUPANCY                                              |                      |                   |                                         | -                      |                            |                              |                            |                           |                        |
| POLICY<br>COMMUNITY<br>CONSTRUCTION<br>OCCURANCY<br>BUILDING AND FOUNDATION<br>MACHINERY AND FOUNDATION<br>ELEVATION CERTIFICATE (MAY LOW<br>PRIOR POLICY INFORMATION                                                                                                    | POLICY<br>COMMUNITY<br>CONSTRUCTI<br>OCCUPANCY<br>BUILDING AN                               |                      |                   |                                         | -                      |                            |                              |                            |                           |                        |
| POLICY<br>COMMUNITY<br>CONSTRUCTION<br>DOCUMANCY<br>INJURITY AND FOUNDATION<br>MACHINERY AND FOUNDATION<br>MACHINERY AND FOUNDATION<br>PROR POLICY INFORMATION                                                                                                    | POLICY<br>COMMUNITY<br>CONSTRUCTI<br>OCCUPANCY<br>BUILDING AN<br>MACHINERY /                | D FOUNDATION         | т                 |                                         | -                      |                            |                              |                            |                           |                        |
| COMPARENT CONTRACTOR CONTRACTOR C | POLICY<br>COMMUNITY<br>CONSTRUCTI<br>OCCUPANCY<br>BUILDING AN<br>MACHINERY /<br>ELEVATION C |                      | T<br>AY LOWER YOU |                                         | -                      |                            |                              |                            |                           |                        |

Enter all Elevation Certificate fields displayed and click on the Save & Rate button at top of screen for system to re-rate quote including the Elevation Certificate.

| Continue to Create Application                                                                                                    | Arequired Document 🕐 Pivot Api Logs 🖨 Print Quote 🔳 Premium Details 🛷 Save & Rate Expand All                                     |
|----------------------------------------------------------------------------------------------------|----------------------------------------------------------------------------------------------------|
| APPLICANT AND PROPERTY                                                                                                    |                                                                                                    |
| POLICY                                                                                                    | 🞸 Save & Rat                                                                                                    |
| COMMUNITY                                                                                                    |                                                                                                    |
| CONSTRUCTION                                                                                                    | +                                                                                                    |
| OCCUPANCY                                                                                                    | +                                                                                                    |
| BUILDING AND FOUNDATION                                                                                                    | +                                                                                                    |
| MACHINERY AND EQUIPMENT                                                                                                    |                                                                                                    |
| VATION CERTIFICATE (MAY LOWER YOUR PREMIUM)<br>ou have a valid elevation<br>ficate?<br>01/01/2001                                          | +                                                                                                    |
| VATION CERTIFICATE (MAY LOWER YOUR PREMIUM) Du have a valid elevation ficate? Certificate Signature date 01/01/2001                        | +<br>SECTION C - BUILDING ELEVATION INFORMATION (SURVEY REQUIRED)                                                                |
| ATION CERTIFICATE (MAY LOWER YOUR PREMIUM) but have a valid elevation Certificate Signature date o1/o1/2001 CTION A - PROPERTY INFORMATION | a)Top of Bottom floor (including<br>basement,crawlspace, or enclosure flood)                                                     |
| VATION CERTIFICATE (MAY LOWER YOUR PREMIUM) Du have a valid elevation Certificate Signature date 01/01/2001 CTION A - PROPERTY INFORMATION | SECTION C - BUILDING ELEVATION INFORMATION (SURVEY REQUIRED)     a)Top of Bottom floor (including b)Top of the next higher floor |
| VATION CERTIFICATE (MAY LOWER YOUR PREMIUM) Out have a valid elevation ficate? O1/01/2001 CTION A - PROPERTY INFORMATION Diagram Number:   | a)Top of Bottom floor (including<br>basement,crawlspace, or enclosure flood)<br>b)Top of the next higher floor<br>16             |

8

In order to sign and submit an application, click on the Continue to Create Application button. If the application is not ready to be submitted, the quote can be exited and will automatically save.

| uote No                                                         | Policy No        | Agency Name              |                  | Agency NPN  | Producer Name   | Ag            | ent NPN |
|-----------------------------------------------------------------|------------------|--------------------------|------------------|-------------|-----------------|---------------|---------|
| TMP221103479328                                                 | TMP221103479328  | U0001 - UNIFI MANAGEMENT |                  | 00000135    | OLIVIA DAVIS    | · · 1         | 11      |
| IW. App. Status                                                 | Estimate Premium |                          |                  |             |                 |               |         |
| open ~                                                          | \$338            |                          |                  |             |                 |               |         |
|                                                                 |                  |                          |                  |             |                 |               |         |
| Quote Saved Successfully. App<br>Continue to Create Application |                  | et.                      | 🔊 Pivot Api Logs | Print Quote | Premium Details | 🞸 Save & Rate | Expand  |

Note: If supporting documents are required for the application, like a prior declaration page, the Required Documents button on the screen will flash in red. By clicking this button you will be able to upload any required documents. Documents must be uploaded BEFORE the application can be submitted.

| Quote No                            | Policy No                       | Agency Name              |                     | Agency NPN     | Producer Name     | Agent N               | 2N    |
|-------------------------------------|---------------------------------|--------------------------|---------------------|----------------|-------------------|-----------------------|-------|
| TMP221201564017                     | TMP221201564017                 | U0001 - UNIFI MANAGEMENT |                     | 00000135       | TEST AGENT        | 1111                  |       |
| UW. App. Status                     | Estimate Premium                |                          |                     |                |                   |                       |       |
| open 🗸 🗹                            | \$358                           |                          |                     |                |                   |                       |       |
| Quote Saved Successfully. Applicati | ion has not been submitted yet. |                          |                     |                |                   |                       |       |
| Quote Saved Successfully. Applicati | on has not been submitted yet.  | [                        | 2 Required Document | Pivot Api Lo   | igs 🔒 Print Quote | Premium Details     E | xpand |
|                                     | on has not been submitted yet.  |                          | 2 Required Document | 🤊 Pivot Api Lo | gs 🕒 Print Quote  | Premium Details E     | xpand |
| Quote Saved Successfully. Applicati | on has not been submitted yet.  |                          |                     |                |                   |                       |       |

Once the Required Documents button is clicked, the following box will be displayed listing the documents to be uploaded and an icon to click on to complete the upload.

| Document List                  |             | ×      |
|--------------------------------|-------------|--------|
|                                |             |        |
| Name                           | Is Attached | Action |
| Prior declaration page         | Ν           | £      |
| Zone Determination Certificate | Ν           | £      |
|                                |             |        |

If the Continue to Create Application button is selected, the confirmation screen below will be displayed informing that the application is officially being submitted with the reminder for NFS to receive payment to hold the applicant's effective date.

> Select the Submit button to sign and submit the application. This will start the effective date count.

| Create A  | pplication                                                                                           |
|-----------|----------------------------------------------------------------------------------------------------|
|           | Payment Requirement for Transfer                                                                     |
| Please en | sure that payment is made within 29 days from the prior policy expiration date.                      |
| *By Press | ing the Submit button you are digitally signing the application, ensuring that payment will be made. |
|           | Cancel Submit                                                                                        |

Select the payment method Agent should indicate if payment will be made electronically through Credit Card or Echeck by clicking on the desired payment method and corresponding payment screens will be displayed.

| Pay Now                                   |                                      |                           | \$358/Year    |
|-------------------------------------------|--------------------------------------|---------------------------|---------------|
| Temp Policy<br>Number                     | TMP221103479328                      | Policy Number             | FLD3139001879 |
| Please add a pay                          | ment method                          |                           |               |
| <i>Make your check pa</i><br>Our Address: | yable to <b>Unifi</b> and include yo | ur policy number          |               |
|                                           |                                      | r Express Overnight Addre |               |

Once payment is made, a confirmation page will be displayed. Click on Back to Policy button to return to the Policy Page. An updated message will appear in the center of the screen indicating that the application has been submitted. Changes cannot be made after the application is submitted.

| uote No         | Policy No        | Agency Name              | Agency<br>NPN | Producer Name |   | Agent<br>NPN |
|-----------------|------------------|--------------------------|---------------|---------------|---|--------------|
| TMP221103479328 | FLD3139001879    | U0001 - UNIFI MANAGEMENT | <br>000001    | OLIVIA DAVIS  | ~ | 1111         |
| W. App. Status  | Estimate Premium |                          |               |               |   |              |
| open 🗸 🗹        | \$358            |                          |               |               |   |              |